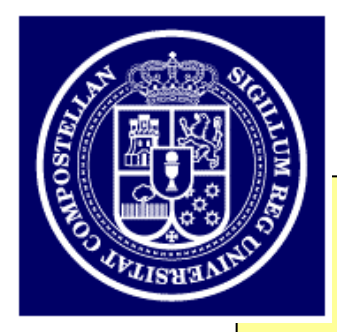

# **IMPORTING TB\_RECON TO GLASTGAUDI**

31/1/2001

*Jose A. Hernando*

University of California, Santa Cruz

Universidade de Santiago de Compostela, Spain

Import Tracker Reconstruction

Import ROOT tree IO into GAUDI algorithms

# **Plan: Move Tb\_recon to GAUDI (or part of it!)**

1) Move the Tracker Reconstruction of tb\_recon code to GAUDI

1.1) without any 'improvements' added into the code

2) Move the IO ROOT trees of tb\_recon to GAUDI

1.2) keep the possibility of read/creating the IO ROOT trees of the testbeam

# **Porpoise:**

1) Last Tracker Reconstruction code available in GAUDI.

2) Recuperate the possibility of reconstruct the testbeam data

2.1) cross check with previous studies

- 2.2) useful for the balloon flight analysis.
- 3) IO ROOT of the test beam available in Gaudi
- 4) Extent as input to the tracker reconstruction IRF files

4.1) possibility of reconstruction MC files (from GEANT or GLASTsim)

# **Method:**

1) tb\_recon was already structurated into transient data classes and algorithms

2) Add TD and Algorithm into TkrRecon to perform the test beam TkrRecon.

3) Add a (temporally) a TBIOROOT package with algorithms to read/write TB ROOT Trees

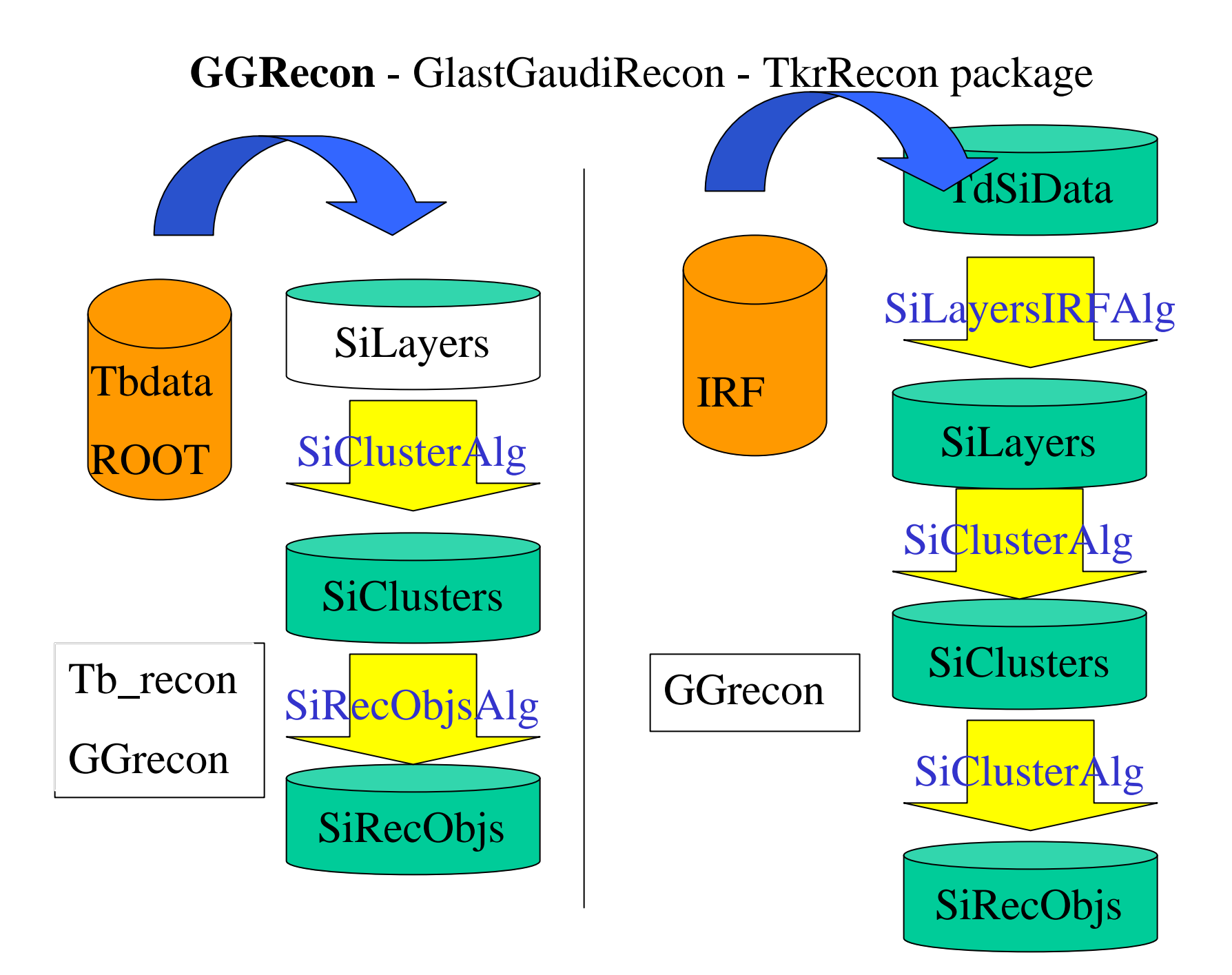

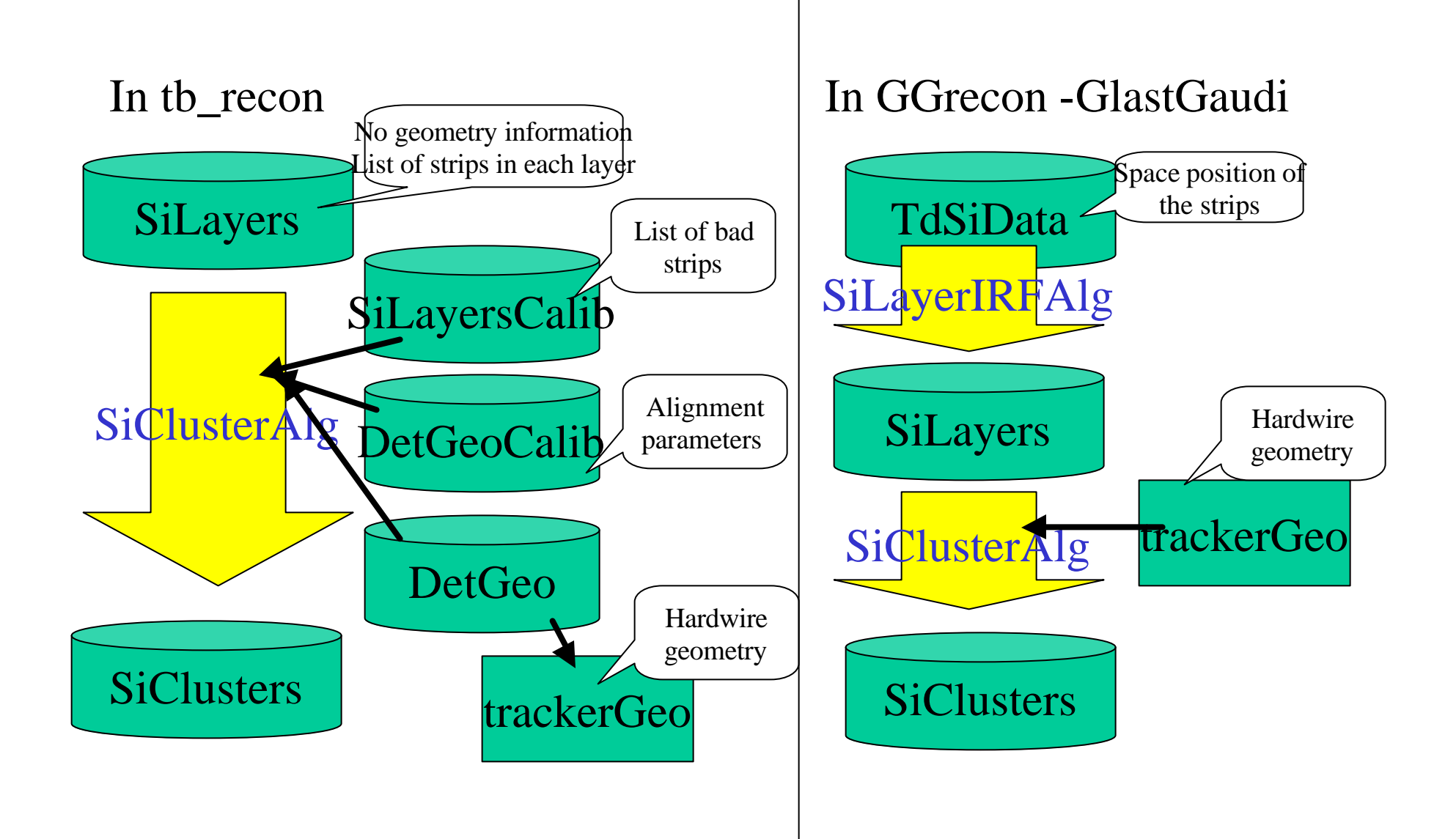

# **GGRecon** - GlastGaudiRecon - TBIOROOT package

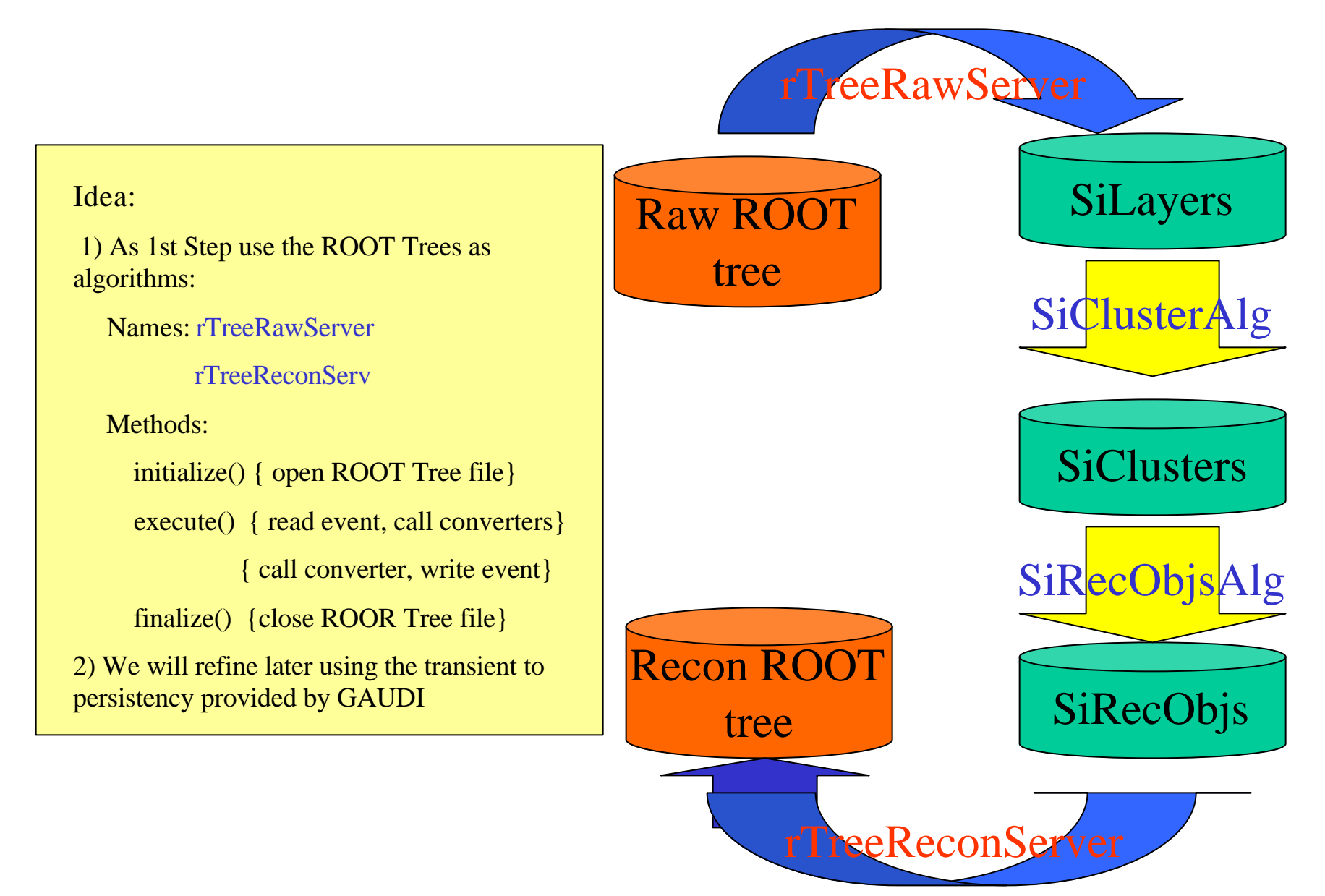

### **What we have improved:**

1) We can feed TdSiData into the tracker reconstruction flow used in the test beam

*We can go from* IRF files created in the *simulation to the reconstruction*!

2) We have the latest Tracker reconstruction, used in tb\_recon, into GlastGaudi

### **What we have lost:**

1) There is no geometry classes to ask for positions (hardwire for the moment)

2) There is no calibration data classes (List of bad strips, Alignment of the Si detectors)

3) The SiRecObjsAlg do not use any transient data from the CalRecon (*yet*)

6) We have lost (*temporally*) the possibility of print out the tracker classes information

# **But We already added:**

1) the Event Display (DisplayRep class)

2) the ROOT IO TREEs of the testbeam (IO for the testbeam)

*We can go from ROOT* (data/simulation) *to the reconstruction*

### **Plans for the next week:**

1) **Check into the Repository TkrRecon and TBIOROOT packages**

2) *Try to reconstruct events* (we will try at least):

1) from the testbeam (use IO ROOT)

2) from the IRF files

3) We are trying to *define a tentative Interface* for the reconstruction classes